<span id="page-0-0"></span>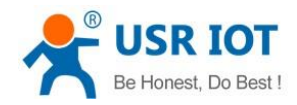

# **USR-LG206-C User Manual**

File Version: V1.0.9.01

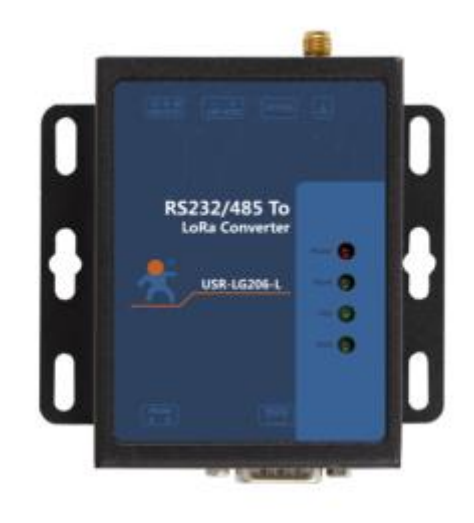

#### Jinan USR IOT Technology Limited 1 www.usriot.com

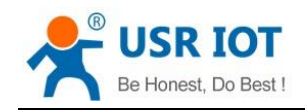

# **Contents**

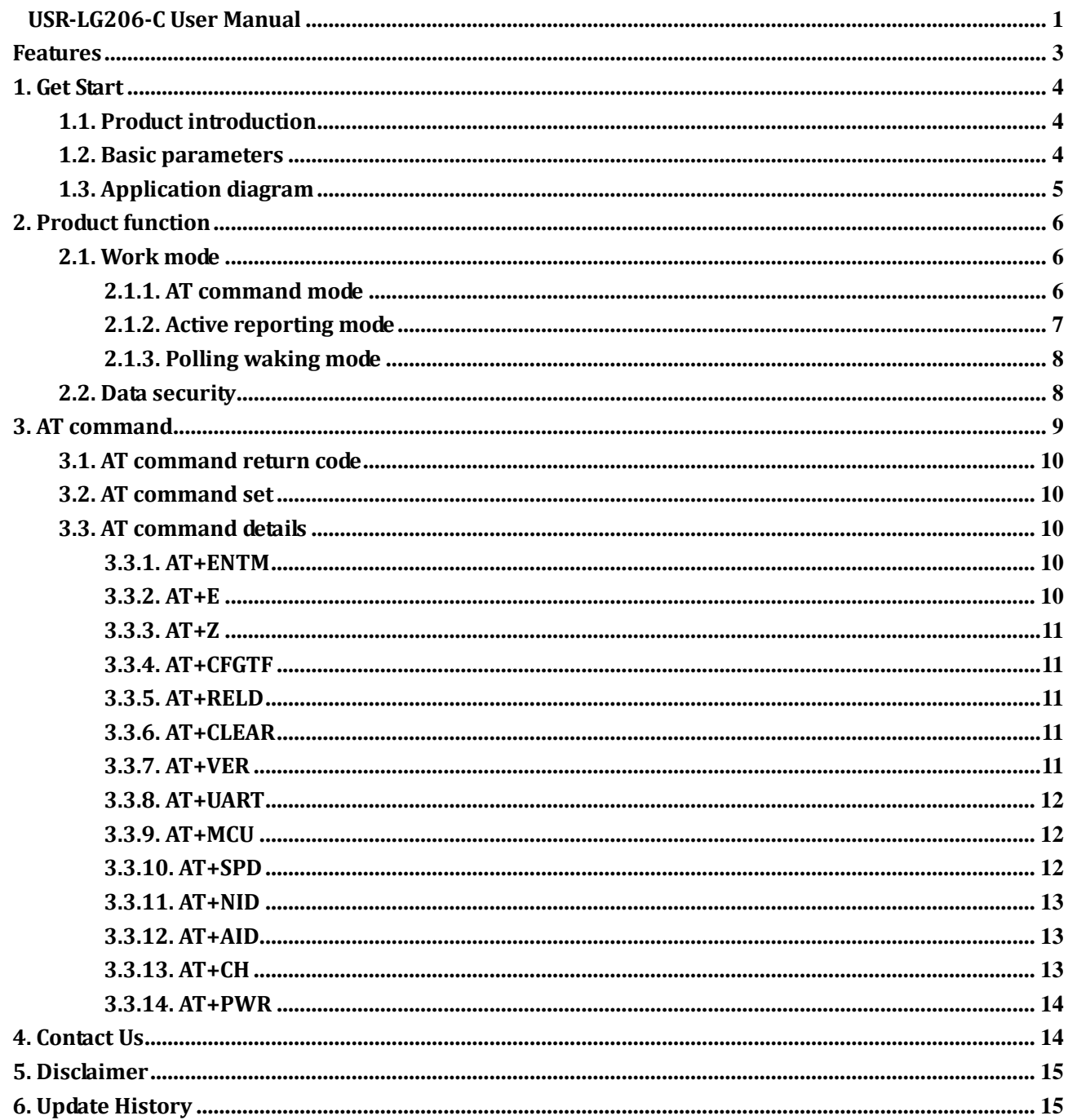

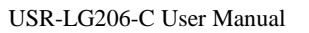

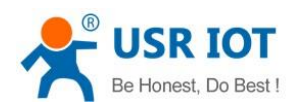

# <span id="page-2-0"></span>**Features**

- Adopt LoRa concentrator communication protocol.
- Support active reporting mode and polling waking mode
- ⚫ Data encryption transmission.
- Support RS232/RS485 interface.
- Transmission distance: 2000 meters.
- Receiving sensitivity: -138.5dBm.
- Support AT command mode.
- Support hardware watchdog.
- 5~36V power supply.
- Support ESD protection.
- Support power supply anti-surge protection.
- Support RS485 anti-surge protection.

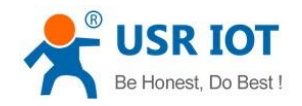

# <span id="page-3-0"></span>**1. Get Start**

If user has any question, please submit it back to customer center: **[h.usriot.com](http://h.usriot.com/)**.

#### <span id="page-3-1"></span>**1.1. Product introduction**

USR-LG206-C is half duplex LoRa serial server which supports LoRa concentrator communication protocol and can realize communication between user serial device and LoRa concentrator. USR-LG206-C working frequency band are: -L: 398~525MHz; -H: 803~930MHz. LG206-C transmits/receives data by serial and it can lower the wireless application threshold. LG206-C has concentrated power density, powerful anti-interference capacity and communication distance can reach 2000 meters(Open area, 5dBi antenna gain, height is greater than 2 meters, 2.5K air rate).

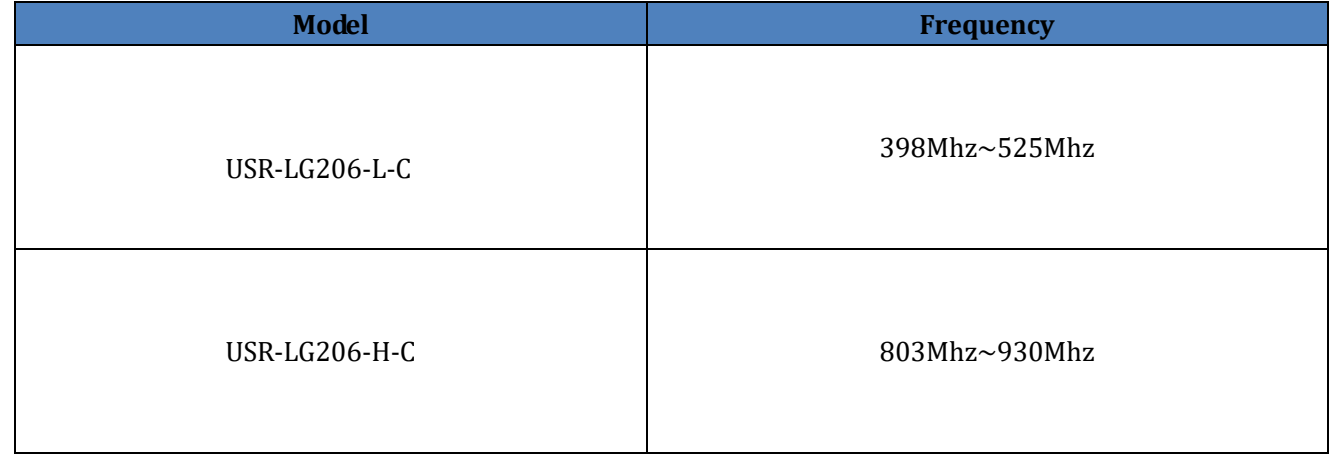

#### <span id="page-3-2"></span>**1.2. Basic parameters**

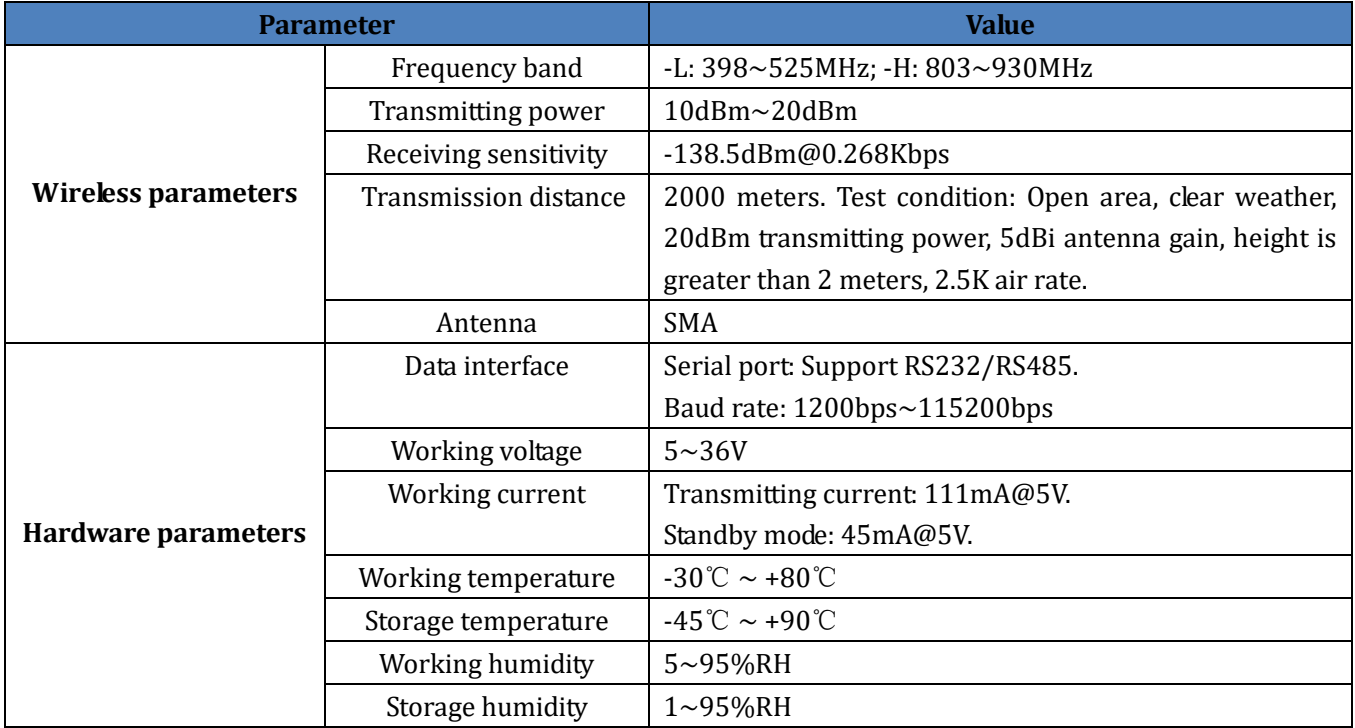

#### **Figure 1 Basic parameters**

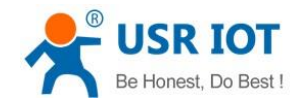

# <span id="page-4-0"></span>**1.3. Application diagram**

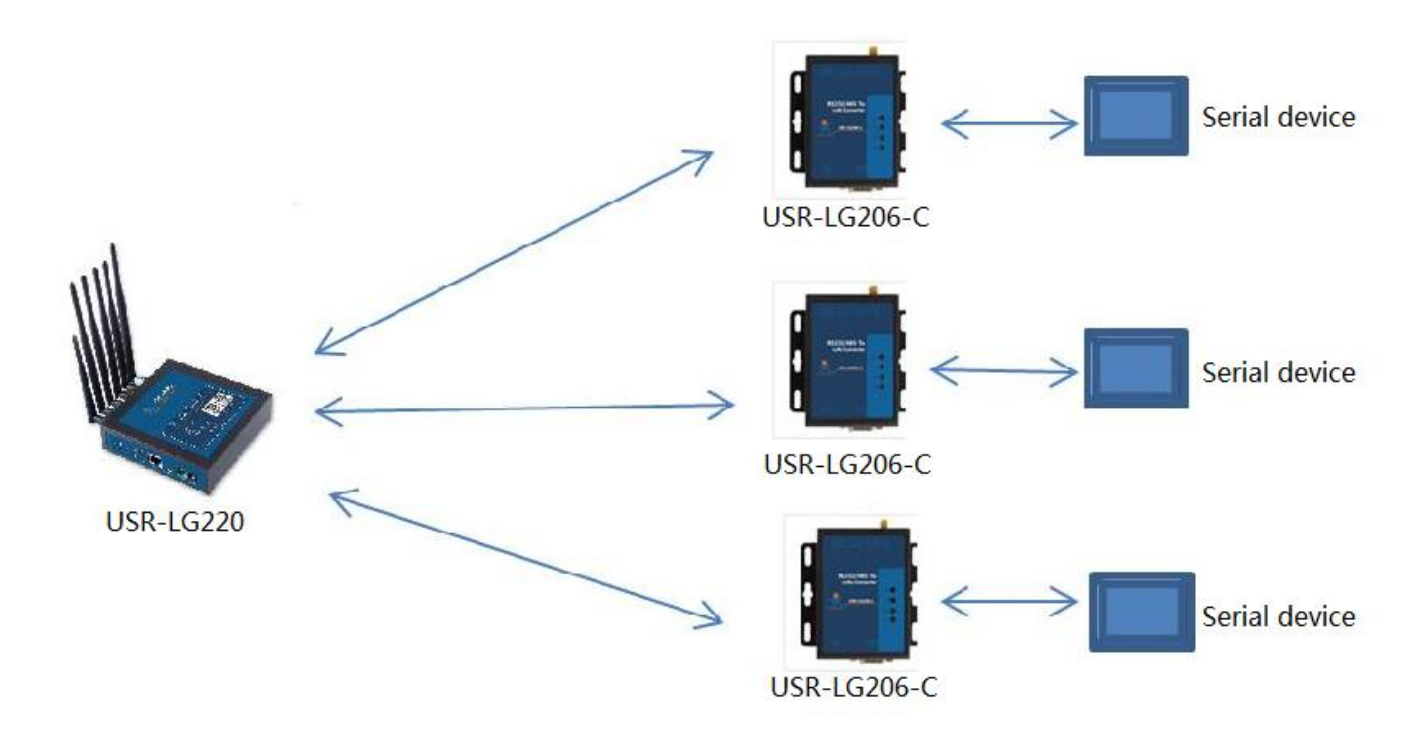

**Figure 2 Application diagram**

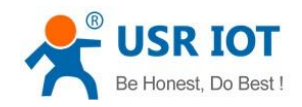

# <span id="page-5-0"></span>**2. Product function**

USR-LG206-C functional diagram as follow:

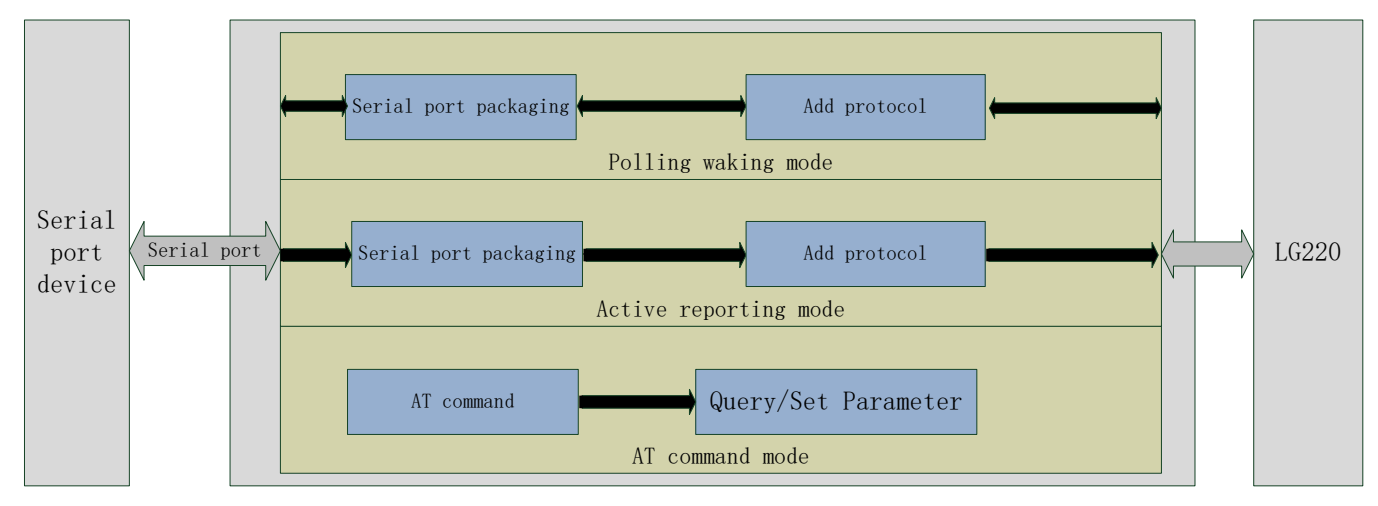

#### **Figure 3 Functional diagram**

#### Default parameters:

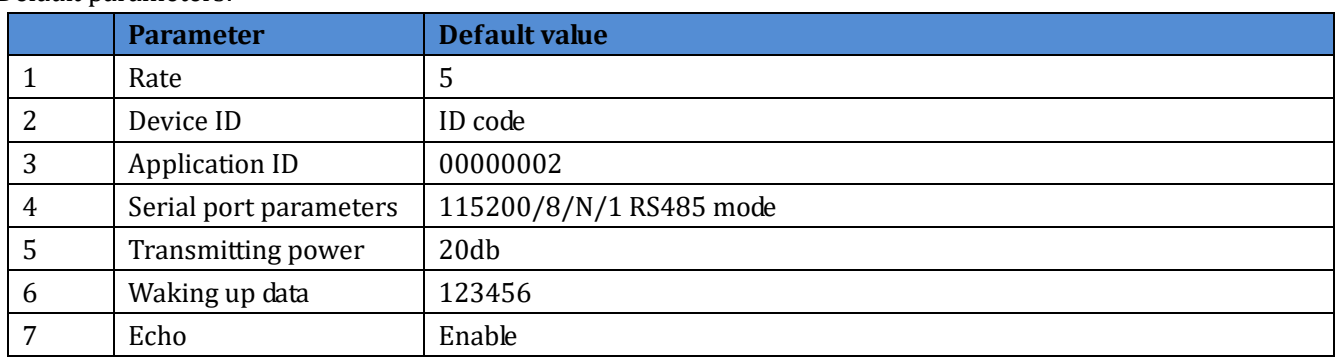

**Figure 4 Default parameters**

#### <span id="page-5-1"></span>**2.1. Work mode**

USR-LG206-C supports three work modes:

- ➢ AT command mode
- $\triangleright$  Active reporting mode
- $\triangleright$  Polling waking mode

Active reporting mode and polling waking mode are decided by work mode of LG220. LG206-C will acquire work mode after accessing LG220 network.

**Note**: Length of serial single data package can't exceed 200 bytes in active reporting mode and polling waking mode, otherwise the package will be discarded. AT command mode only supports single parse and no cache.

#### <span id="page-5-2"></span>**2.1.1. AT command mode**

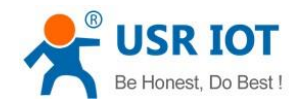

In AT command mode, user can send AT command to query/set LG206 parameters by serial. User can refer to *3. AT command* to enter AT command mode and send AT commands.

#### <span id="page-6-0"></span>**2.1.2. Active reporting mode**

In active reporting mode, LG206-C will automatically access network and automatically report data according to slot time and period that configured by Web Server of LG220(Support uploading 200 bytes data at most). The advantages of this mode are: can realize networking without manual setting, adopts TDM technology which can avoid interference and power consumption is low.

Following four conditions should be met to realize communication:

- ➢ Set concentrator LG220 into node active reporting mode.
- $\triangleright$  Concentrator LG220 administration channel (channel 1) and LG206-C have same channel.
- $\triangleright$  Concentrator LG220 administration channel (channel 1) and LG206-C have same rate.
- $\geq$  Concentrator LG220 administration channel (channel 1) and LG206-C have same application ID.

**Note**: LG206-C has unique node ID. LG206-C in same system(Concentrator LG220 communicates with multiple devices) have same application ID as LG220.

In active reporting mode, working process as follow: power on LG206-C, LG206-C accesses concentrator network, check time, LG206-C transmits waking up data to inform external serial device according to second report interval that configured by LG220, serial device transmits data to LG206-C after receiving waking up data, LG206-C reports data to concentrator LG220 after receiving serial data. Application diagram as follow:

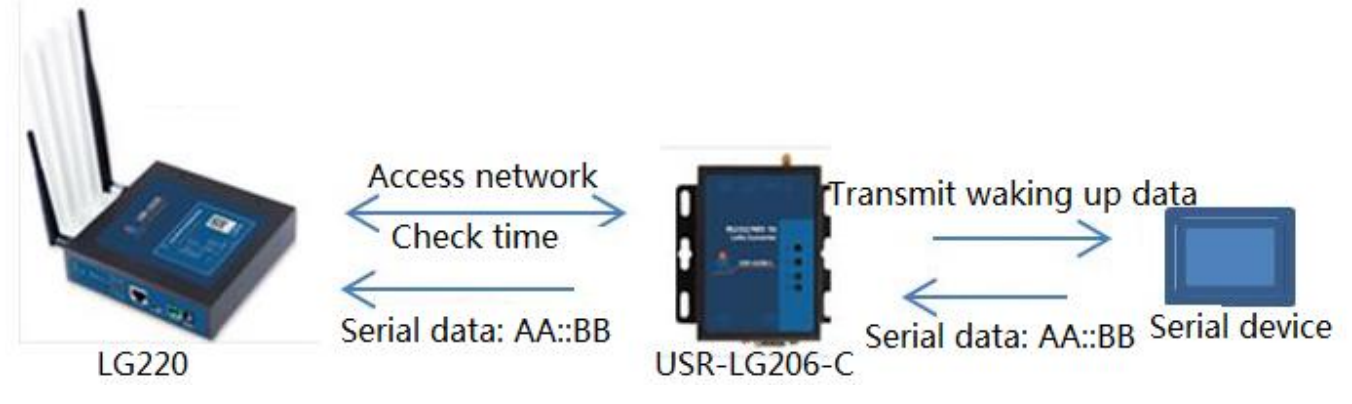

#### **Figure 5 Active reporting mode**

**Note**: If external serial device transmits data to LG206-C without receiving waking up data, LG206-C will also report data to concentrator LG220. But this situation may cause data collision and influence system performance.

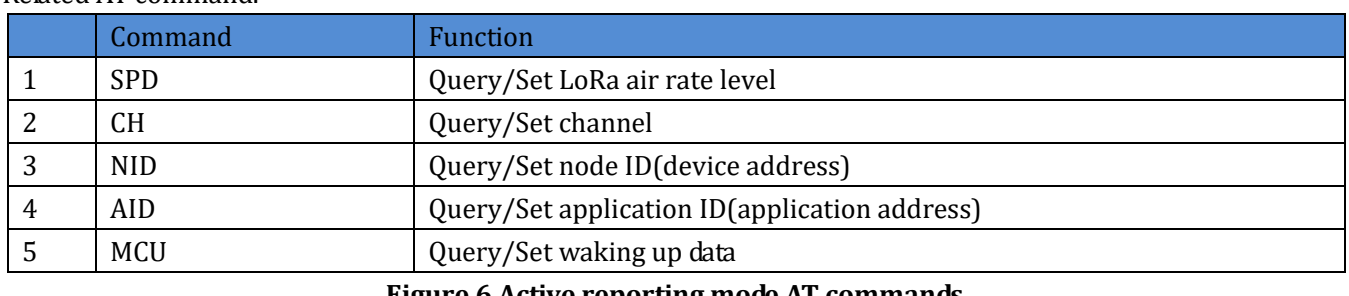

#### Related AT command:

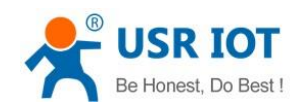

### <span id="page-7-0"></span>**2.1.3. Polling waking mode**

In polling waking mode, LG206-C will automatically access network after powering on. Concentrator LG220 will poll LG206-C in network according to interval that configured by Web Server of LG220 and LG206-C will transmit polling data to external serial device by transparent transmission after receiving polling data from LG220. If external serial device has response data, LG206-C will transmit response data to LG220 by transparent transmission(Length of single response data package can't exceed 200 bytes and don't support multiple response).

Following four conditions should be met to realize communication:

- $\triangleright$  Set concentrator LG220 into polling waking mode.
- ➢ Concentrator LG220 administration channel(channel 1) and LG206-C have same channel.
- $\triangleright$  Concentrator LG220 administration channel (channel 1) and LG206-C have same rate.
- $\triangleright$  Concentrator LG220 administration channel(channel 1) and LG206-C have same application ID.

**Note**: LG206-C has unique node ID. LG206-C in same system(Concentrator LG220 communicates with multiple devices) have same application ID as LG220.

In polling waking mode, working process as follow: set waking up period and polling data by Web Server of LG220, LG206-C that be polled will transmit polling data to external serial device by transparent transmission, then external serial device can return response data(Length of single response data package can't exceed 200 bytes) or doesn't handle polling data. Application diagram as follow:

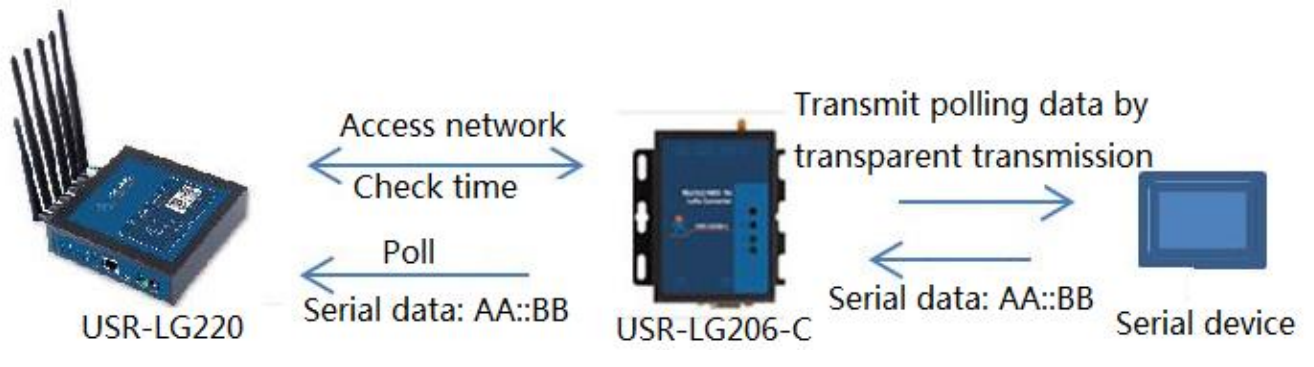

#### **Figure 7 Polling waking mode**

**Note**: If external serial device transmits data to LG206-C without receiving polling data, LG206-C will also report data to concentrator LG220. But this situation may cause data collision and influence system performance.

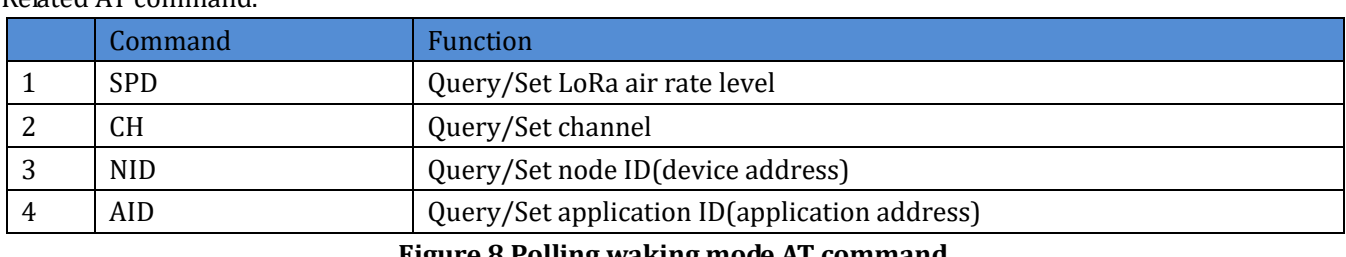

#### Related AT command:

**Figure 8 Polling waking mode AT command**

#### <span id="page-7-1"></span>**2.2. Data security**

Jinan USR IOT Technology Limited 8 www.usriot.com

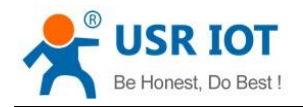

LG206-C will encrypt data to make data transmission more secure.

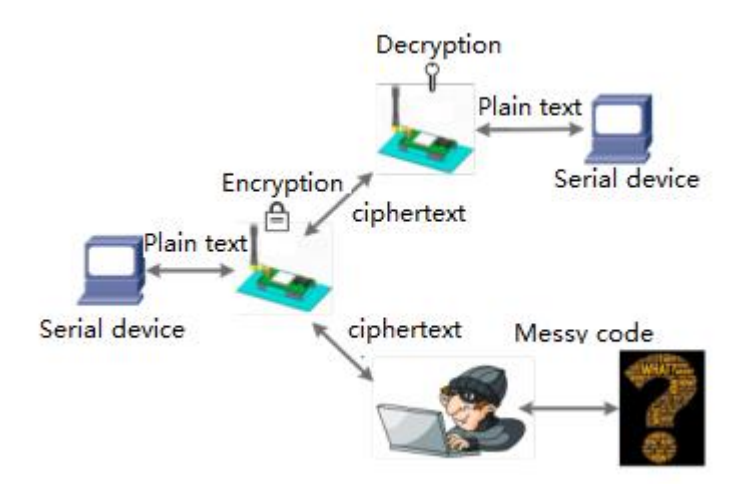

**Figure 9 Data security**

### <span id="page-8-0"></span>**3. AT command**

User can refer to **https://www.usriot.com/support/faq/enter-serial-command-mode.html** to enter AT

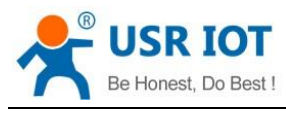

command mode.

### <span id="page-9-0"></span>**3.1. AT command return code**

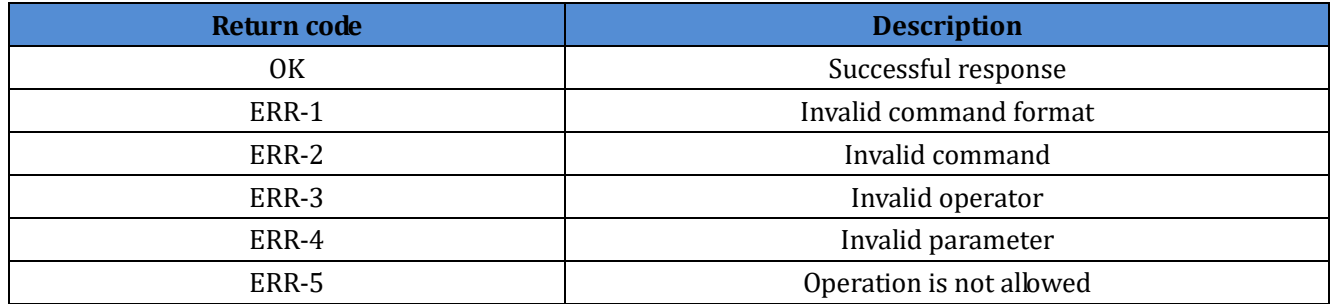

#### <span id="page-9-1"></span>**3.2. AT command set**

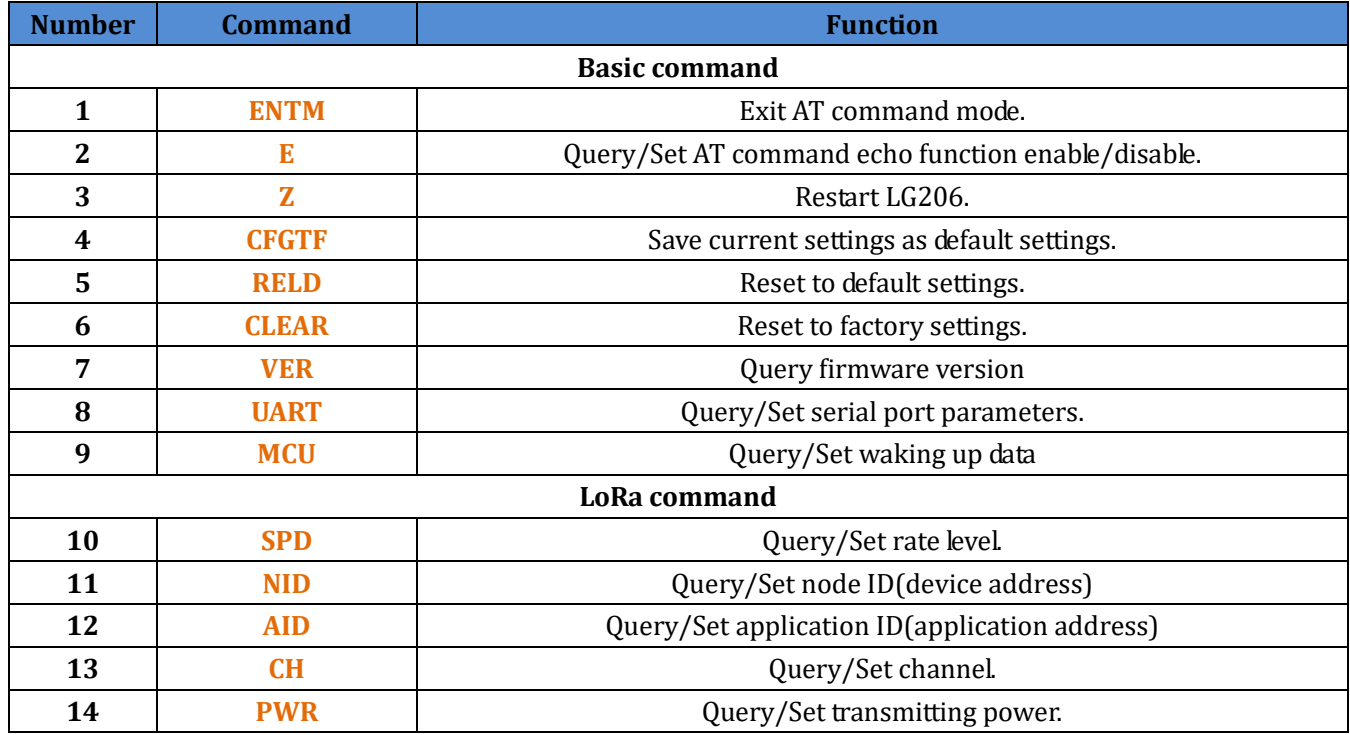

#### <span id="page-9-2"></span>**3.3. AT command details**

#### <span id="page-9-3"></span>**3.3.1. AT+ENTM**

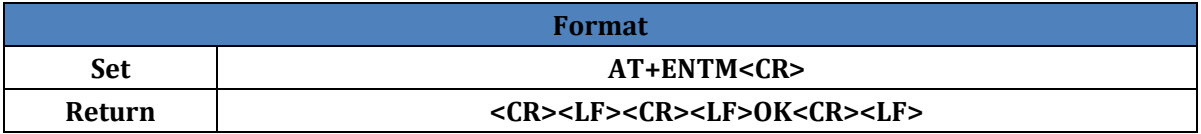

#### <span id="page-9-4"></span>**3.3.2. AT+E**

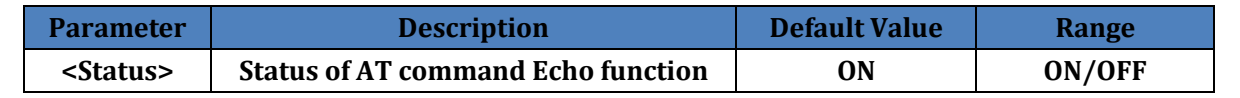

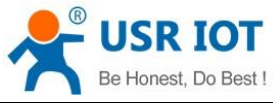

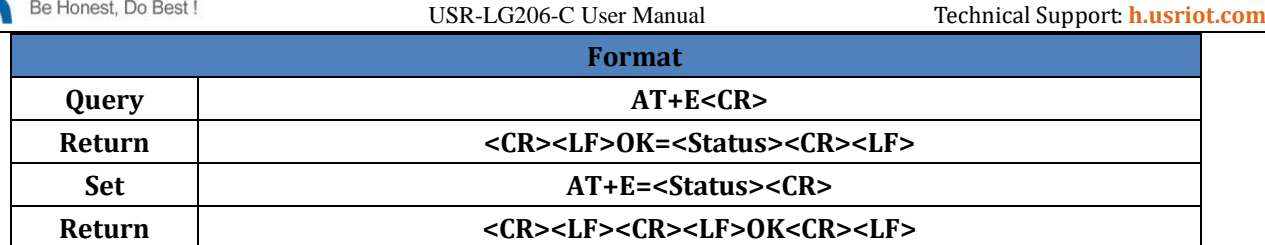

#### <span id="page-10-0"></span>**3.3.3. AT+Z**

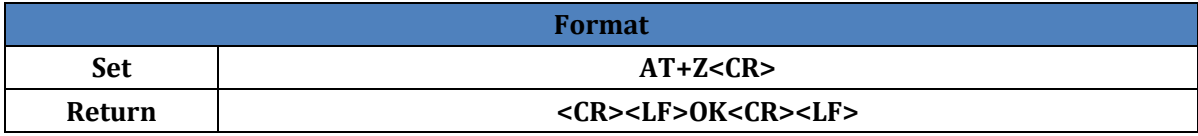

### <span id="page-10-1"></span>**3.3.4. AT+CFGTF**

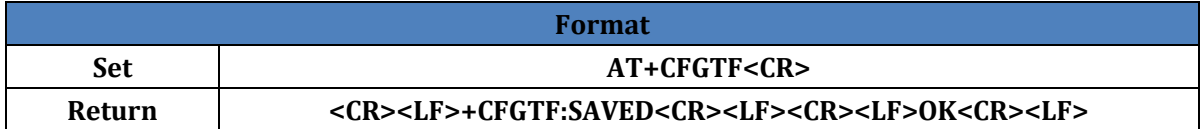

#### <span id="page-10-2"></span>**3.3.5. AT+RELD**

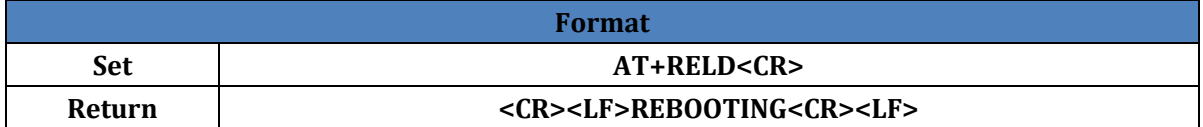

#### <span id="page-10-3"></span>**3.3.6. AT+CLEAR**

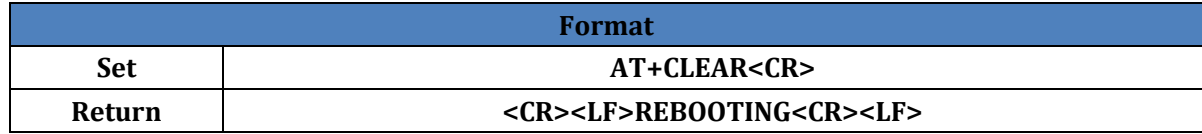

#### <span id="page-10-4"></span>**3.3.7. AT+VER**

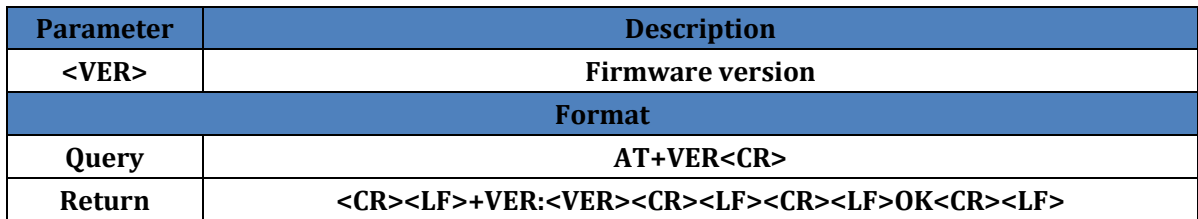

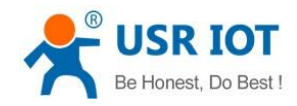

#### <span id="page-11-0"></span>**3.3.8. AT+UART**

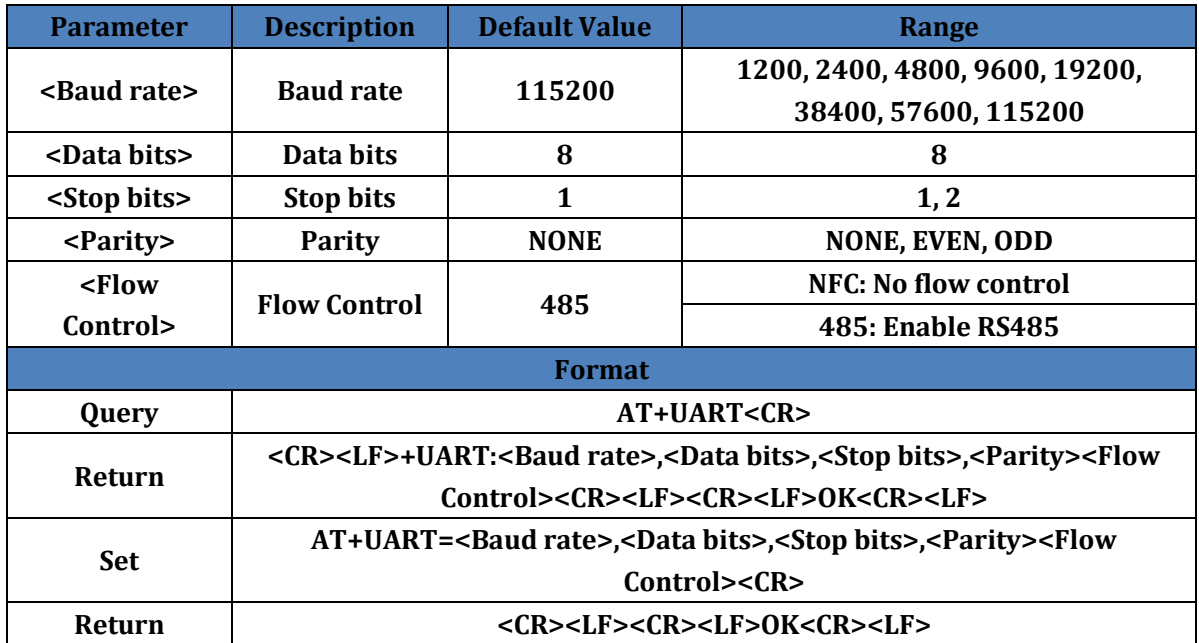

#### <span id="page-11-1"></span>**3.3.9. AT+MCU**

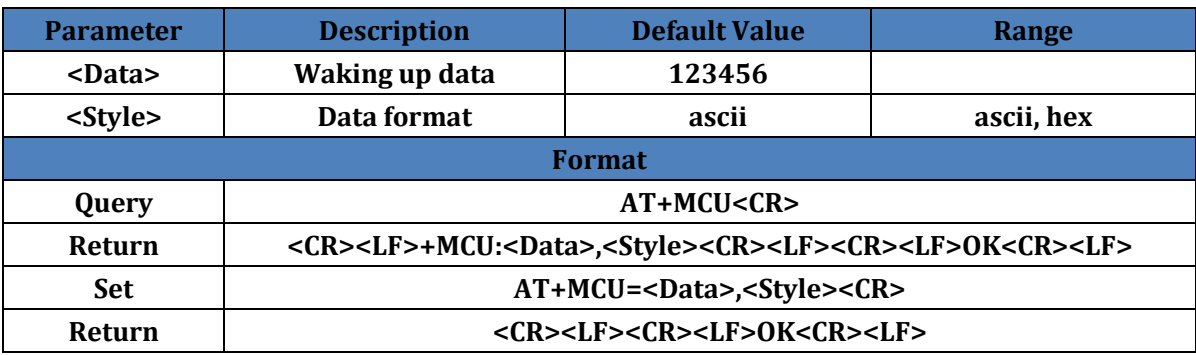

### <span id="page-11-2"></span>**3.3.10. AT+SPD**

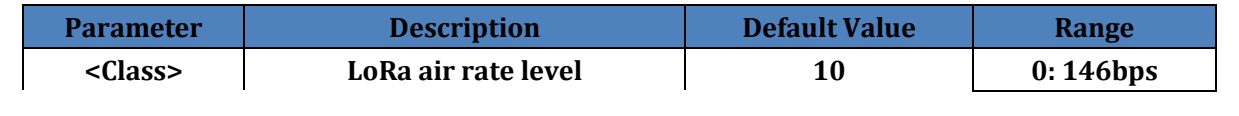

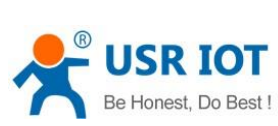

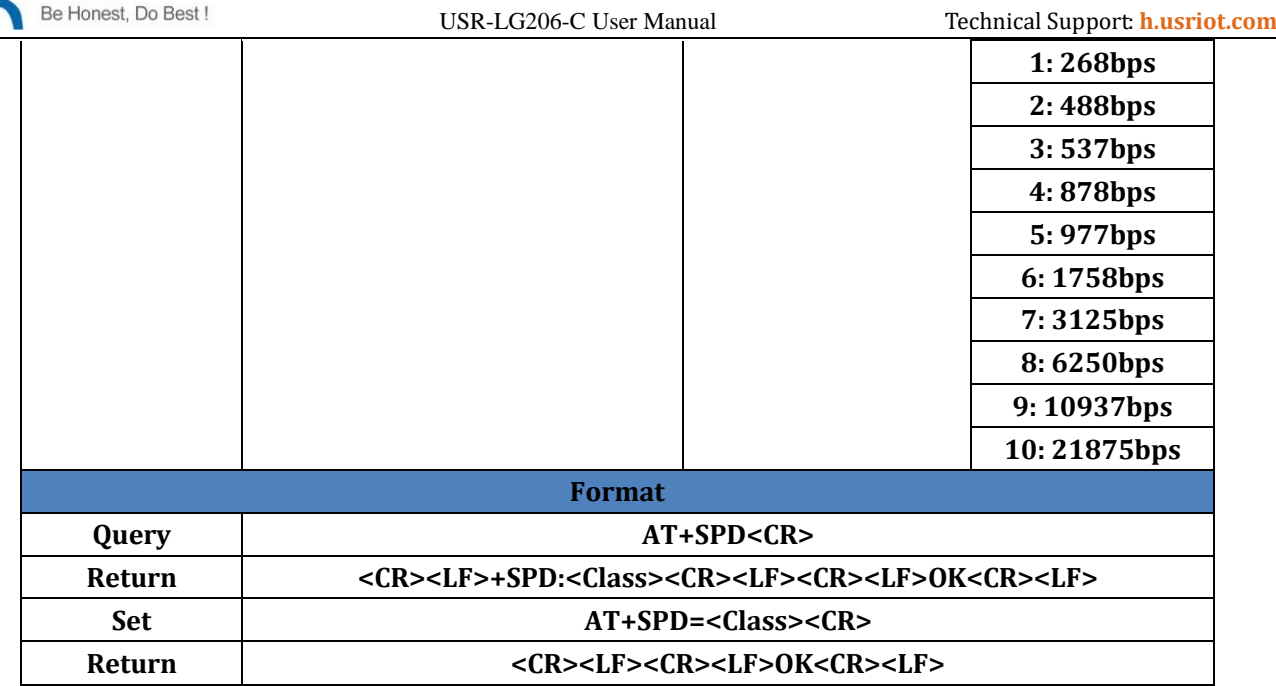

#### <span id="page-12-0"></span>**3.3.11. AT+NID**

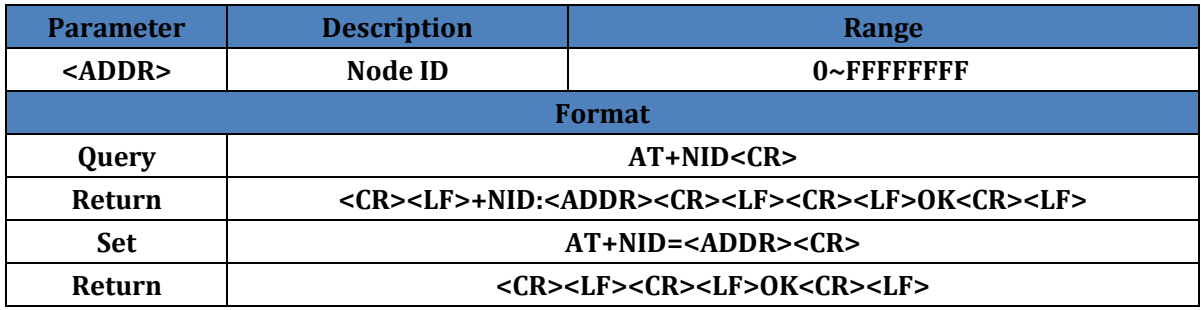

### <span id="page-12-1"></span>**3.3.12. AT+AID**

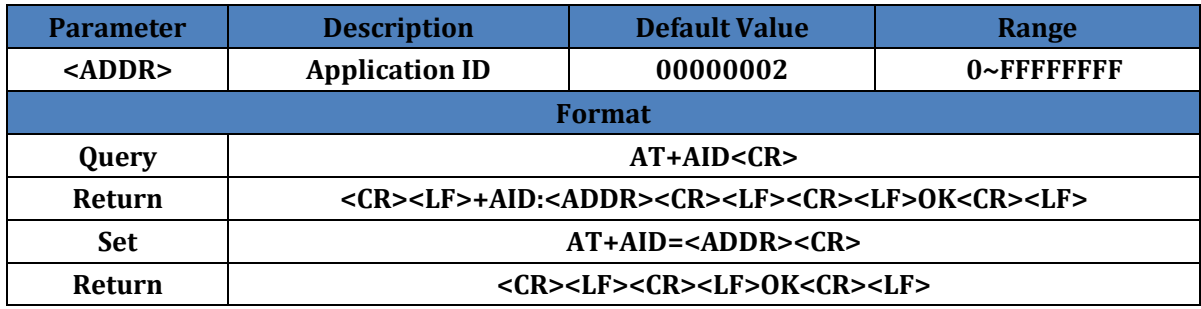

### <span id="page-12-2"></span>**3.3.13. AT+CH**

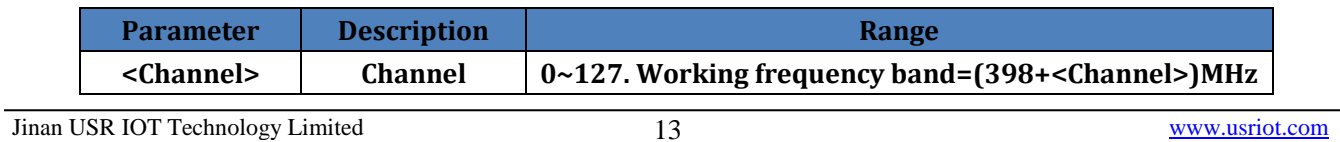

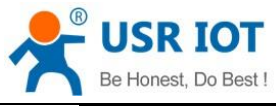

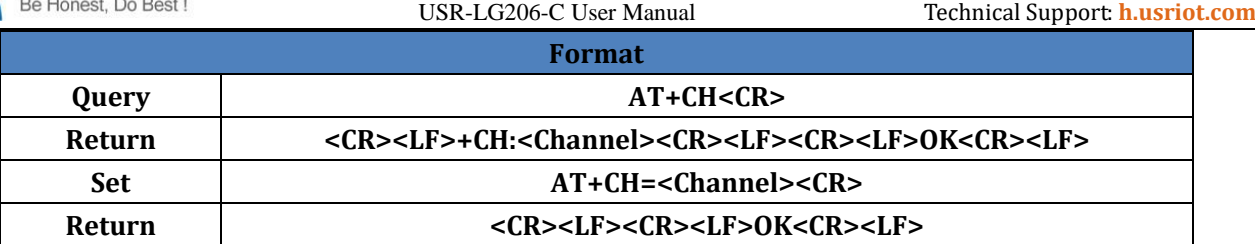

### <span id="page-13-0"></span>**3.3.14. AT+PWR**

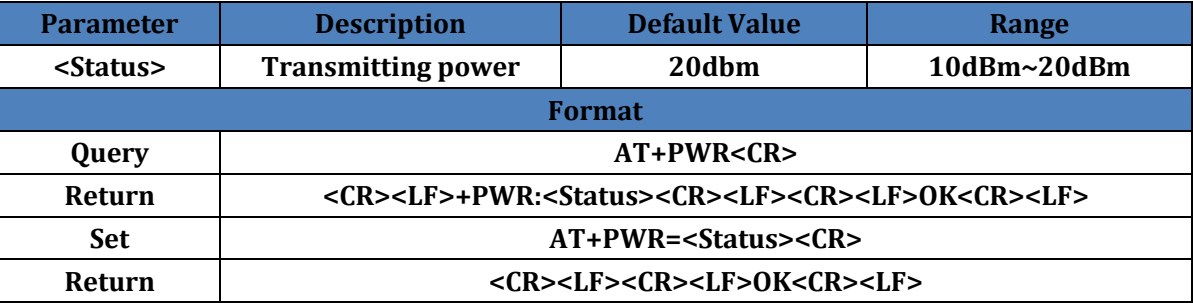

# <span id="page-13-1"></span>**4. Contact Us**

Company: Jinan USR IOT Technology Limited

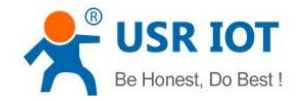

Address: Floor 11, Building 1, No. 1166 Xinluo Street, Gaoxin District, Jinan, Shandong, 250101, China

Web: www.usriot.com

Support: h.usriot.com

Email: **[sales@usr.cn](mailto:sales@usr.cn)**

Tel: 86-531-88826739/86-531-55507297

## <span id="page-14-0"></span>**5. Disclaimer**

This document provides the information of USR-LG206-C products, it hasn't been granted any intellectual property license by forbidding speak or other ways either explicitly or implicitly. Except the duty declared in sales terms and conditions, we don't take any other responsibilities. We don't warrant the products sales and use explicitly or implicitly, including particular purpose merchant-ability and marketability, the tort liability of any other patent right, copyright, intellectual property right. We may modify specification and description at any time without prior notice.

# <span id="page-14-1"></span>**6. Update History**

2018-05-09 V1.0.9.01 established based on Chinese version V1.0.9.